## <span id="page-0-0"></span>Exkurs:

瓤

# Hinführungsphasen an einem Basiskonzept ausrichten

**Didaktik der Biologie, Didaktik der Mathematik – LMU München 1**

Verfremdungen nutzen

# **Der Mensch beginnt nicht leicht zu denken. Sobald er aber erst einmal den Anfang damit gemacht hat, hört er nicht mehr auf.**

**(Jean-Jacques Rousseau)**

# **Was braucht eine Zimmerpflanze, um wachsen zu können?**

*(Fakten; geschlossen, eng)*

## **Basiskonzept: Variabilität und Angepasstheit**

# Thema: Pflanzenwachstum

#### Jahrgangsstufe 6

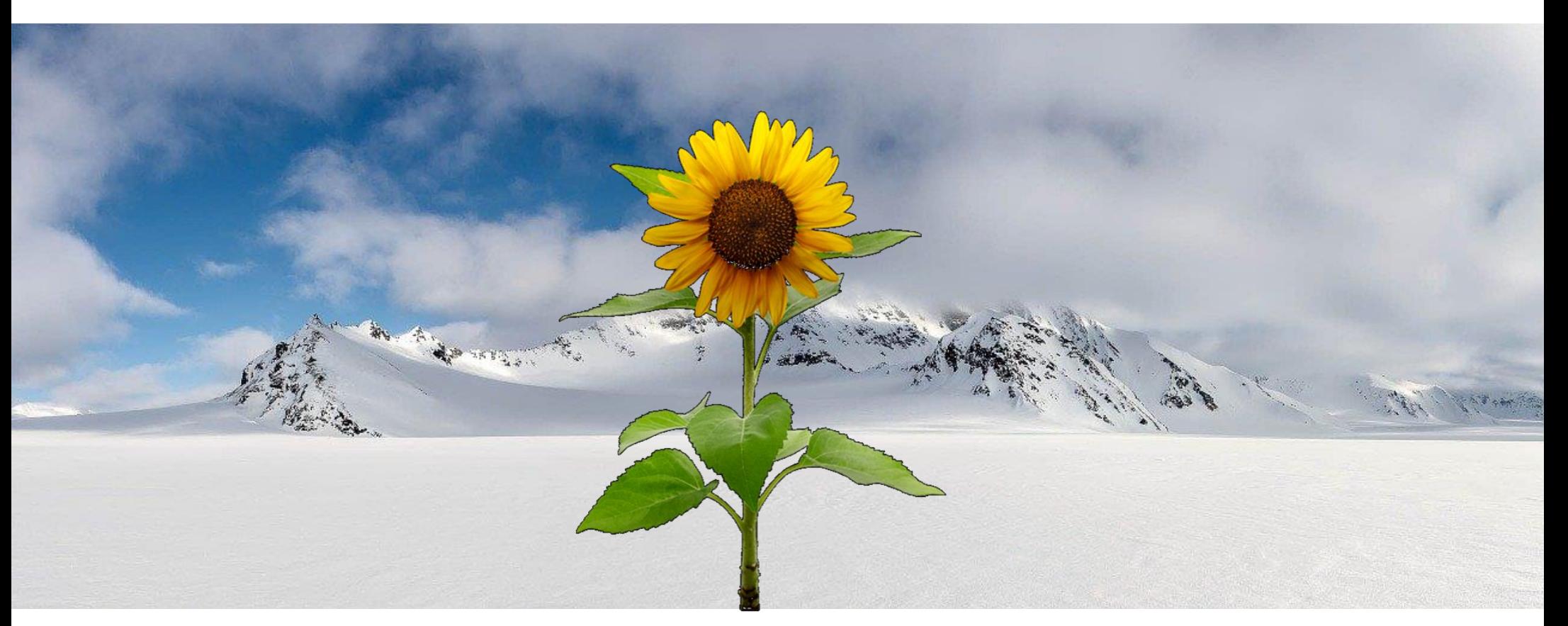

# Prächtige Landschaften!

Jahrgangsstufe 9 / Oberstufe

## **Was sind Kennzeichen von Lebewesen? Wie entstanden wohl die höheren Lebewesen?**

(*Bau aus Zellen, da Einzeller Ursprung waren; sehr eng und geschlossen, reine Fakten*)

## **Basiskonzept: Struktur und Funktion**

hier: Kompartimentierung und Differenzierung erhöht Durchsetzungsfähigkeit

## Entwicklung vom Ein- zum Vielzeller

#### Jahrgangsstufe 9 / Oberstufe

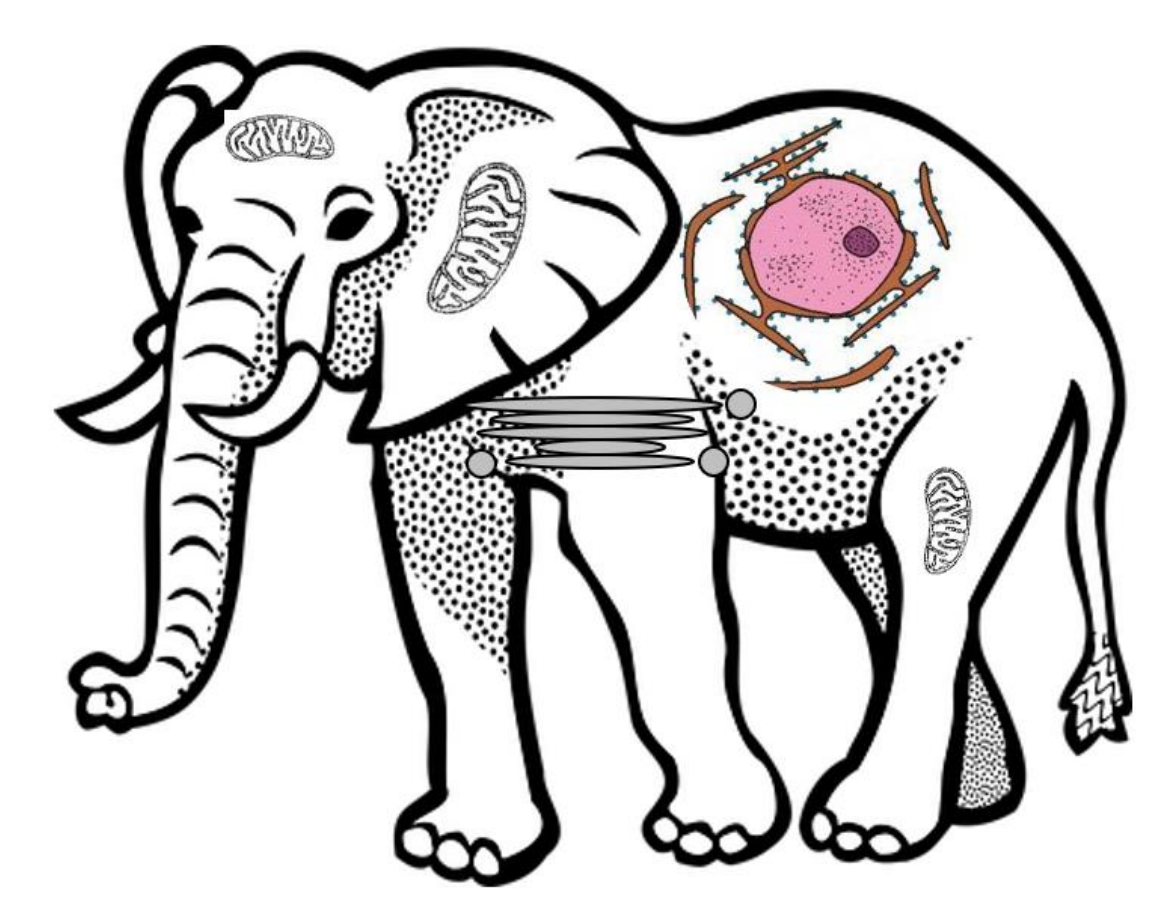

Auch ein Elefant besitzt Organe für verschiedene Aufgaben!

## Entwicklung vom Ein- zum Vielzeller

Jahrgangsstufe 9 / Oberstufe

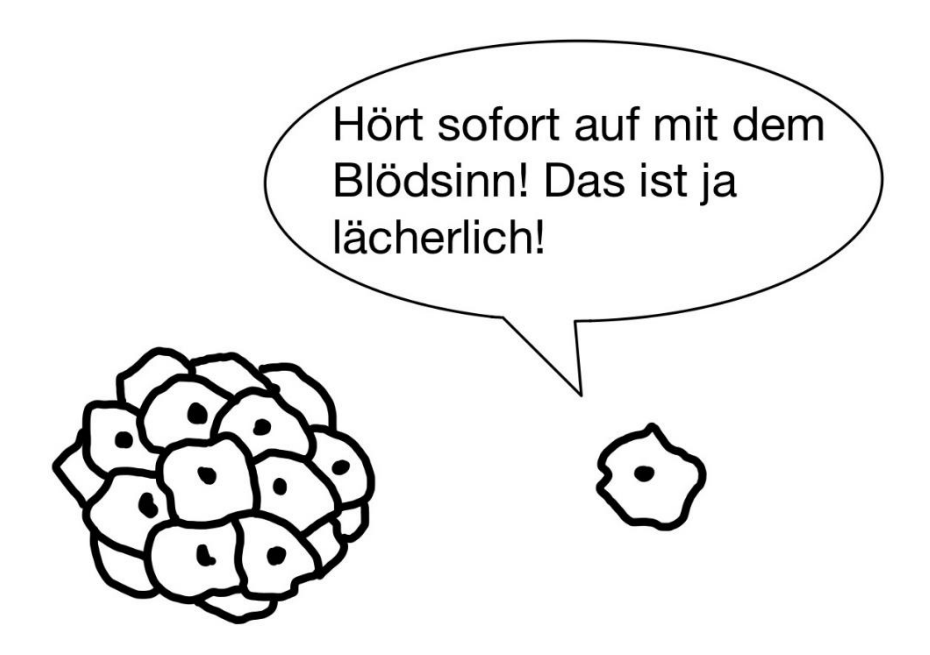

Manche verstehen's einfach nicht!

## **Beschreibt die folgende Abbildung eines Insekts und nennt typische äußere Merkmale, die beim Menschen nicht vorkommen.**

(*Fakten ohne Zusammenhang*→ *gut für Erarbeitung, aber keine Problematisierung!*)

## **Basiskonzept: Variabilität und Angepasstheit** oder **Basiskonzept: Struktur und Funktion**

# Äußerer Bau der Insekten

#### Jahrgangsstufe 9

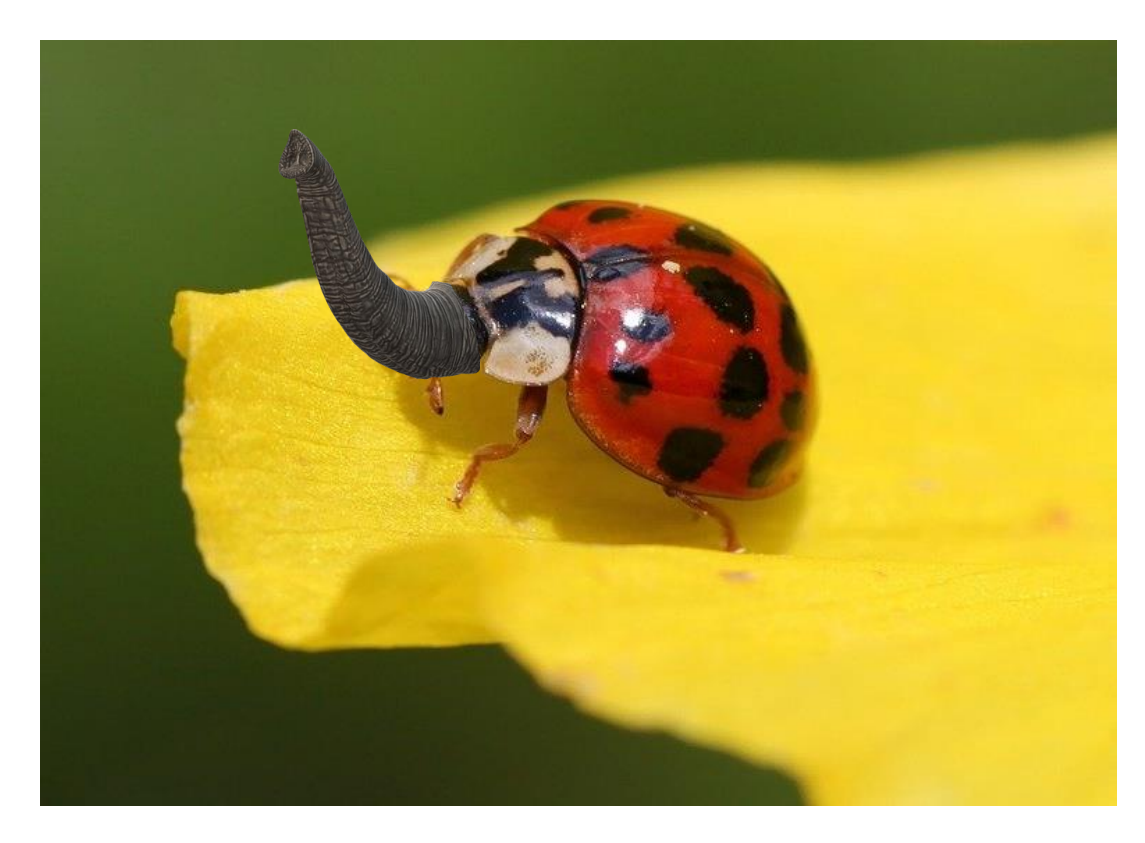

Ein Marilofant – wieso eigentlich nicht?

## **Betrachte den Längs- und Querschnitt des Regenwurms und identifiziere Organsysteme, die bei der Qualle noch nicht vorhanden waren.**

(*Fakten ohne Zusammenhang*→ *gut für Erarbeitung, aber keine Problematisierung!*)

**Basiskonzept: Entwicklung**

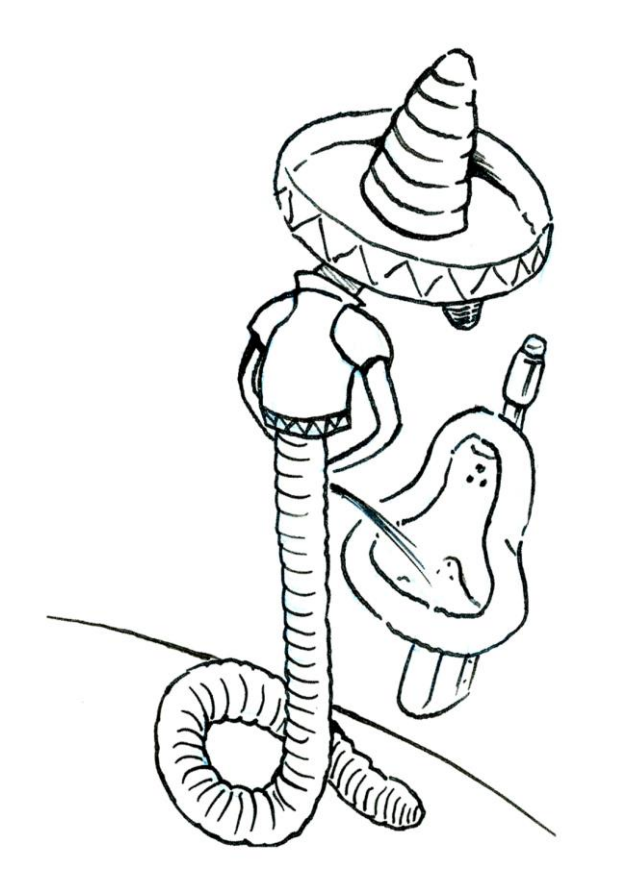

Pinkeln männliche Regenwürmer auch im Stehen?

# Digitalisierung?

#### ▪ **Selber zeichnen**

#### ▪ **Bildbearbeitung**

- [Paint.Net](https://www.getpaint.net/)
- [Photoschop](https://www.computerbild.de/download/Adobe-Photoshop-CS2-Vollversion-8040793.html) CS 2
- **Zeichenprogramme**
	-
	-

#### ▪ **3-D-Modellierungen**

- [Tinkercard](https://www.tinkercad.com/) (→ [Tutorial](https://www.youtube.com/watch?v=gOs6Mdj7y_4&ab_channel=bai))
- 
- **Animationsfilme**
	- [Animaker](https://www.animaker.com/) (→ [Tutorial](https://www.youtube.com/watch?v=rEuhQcius9o&ab_channel=WorkshopHelden))
	- [Blender](https://www.blender.org/) (→ [Tutorial](https://www.youtube.com/watch?v=N0xOg4bYC0k&ab_channel=Pitchfrog))
- **Filme** 
	-
	- [Da Vinci Resolve](https://www.blackmagicdesign.com/products/davinciresolve/) (→ [Tutorial](https://www.youtube.com/watch?v=fft3pRfDViA&ab_channel=AndreasAbb))
- **Podcasts**
	-
	-

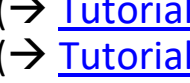

- <u>[Paint](https://support.microsoft.com/en-us/windows/get-microsoft-paint-a6b9578c-ed1c-5b09-0699-4ed8115f9aa9)</u> (→ [Tutorial](https://www.youtube.com/watch?v=2lavkh754hM&ab_channel=jotra))
	- **[Krita](https://krita.org/en/)** ( $\rightarrow$  [Tutorial](https://www.youtube.com/watch?v=XgjTSGyUemw&list=PL5v-iRNBZicFjF9N5vz9mLxIDpiUBX2bO&ab_channel=DrawTut-ZeichnenlernenundTutorials))
		-
	- [Blender](https://www.blender.org/)  $(\rightarrow$  [Tutorial](https://www.youtube.com/watch?v=TPrnSACiTJ4&list=PLjEaoINr3zgEq0u2MzVgAaHEBt--xLB6U&index=2&ab_channel=BlenderGuru))
		-
	- [Freecutter](https://www.bandicam.com/video-cutter/) (→ [Tutorial](https://www.bandicam.com/bandicut-video-cutter/how-to/))
		-
	- $\Delta$ udiacity (→ [Tutorial](https://www.youtube.com/watch?v=Vn7HYyopGXk&ab_channel=AndreasKalt%E2%80%93Erkl%C3%A4rvideos))
	- <u>Ar[dour](https://ardour.org/)</u> (→ [Tutorial](https://www.youtube.com/watch?v=bfTAKv4htDE&ab_channel=unfa))

# Quellen und Literaturverzeichnis

#### Bilder

- [Titelbild:](#page-0-0) Bild von Gerd Altmann auf Pixabay:<https://pixabay.com/images/id-5464441/>
- Sonnenblume: Bild von Please Don't sell My Artwork AS IS auf Pixabay: <https://pixabay.com/de/illustrations/blumen-sonnenblumen-sommer-bl%C3%BCte-5250580/>
- Eisberge: Bild von Ståle Freyer auf Pixabay: [https://pixabay.com/de/photos/schnee-berge-wolken-arktis-](https://pixabay.com/de/photos/schnee-berge-wolken-arktis-965524/)[965524/](https://pixabay.com/de/photos/schnee-berge-wolken-arktis-965524/)
- Elefant: Bild von OpenClipart-Vectors auf Pixabay: [https://pixabay.com/vectors/elephant-animal-safari](https://pixabay.com/vectors/elephant-animal-safari-cartoon-1295085/)[cartoon-1295085/](https://pixabay.com/vectors/elephant-animal-safari-cartoon-1295085/)
- Rüssel: Bild von 17234435 auf Pixabay: [https://pixabay.com/de/illustrations/elefant-icon-elefanten](https://pixabay.com/de/illustrations/elefant-icon-elefanten-symbol-hauer-5569071/)[symbol-hauer-5569071/](https://pixabay.com/de/illustrations/elefant-icon-elefanten-symbol-hauer-5569071/)
- **■** Marienkäfer: Bild von Anja $\bigcirc$ #helpinghands #solidarity#stays healthy  $\bigcirc$  auf Pixabay: <https://pixabay.com/photos/ladybug-beetle-blossom-bloom-241636/>
- Zellen: gezeichnet von Marie Endmann
- Regenwurm: gezeichnet von Michael Schmölzl

# Fragen?

### Kontakt

## **Lehrstuhl für Didaktik der Biologie Projekt DigitUS Biologie**

*Prof. Dr. Birgit J. Neuhaus Dr. Monika Aufleger Dr. Christian Förtsch Dr. Dagmar Frick Annemarie Rutkowski Michael Spangler*

Winzererstraße 45 80797 München [digitus@bio.lmu.de](mailto:digitus@bio.lmu.de)

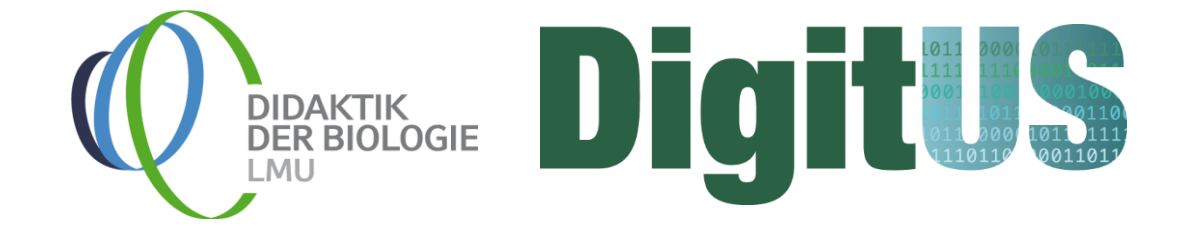

Erstellt von Didaktik der Biologie, LMU München, im Projekt DigitUS. Die Logos von DigitUS und seiner Projektpartner sind urheberrechtlich geschützt.

DigitUS (Digitalisierung von Unterricht in der Schule) wird aus Mitteln des Bundesministerium für Bildung und Forschung gefördert (FKZ: 01JD1830A). GEFÖRDERT VOM

Bundesministerium für Bildung und Forschung

Lizenzhinweis: "Exkurs:Hinführungsphasen an einem Basiskonzept ausrichten Verfremdungen nutzen", erstellt von B. Neuhaus, D. Traub, M. Aufleger, A. Rutkowski, C. Förtsch und M. Spangler im Projekt DigitUS und lizenziert als CC BY SA 4.0.